# "We make it visible"

# **Fresnel Factory Inc.**

- PIR facility

- Contact Ashton Myung KIM USA +1 415 779 5317 KOR +82 10 5248 4630 ashton@fresnelfactory.com

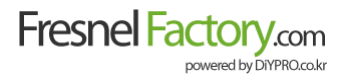

# **Company Introduction**

Fresnel Factory Inc. is the unique USA and Korean based manufacturer having technology for Fresnel lens.

We started our business since 2002 and incorporated in 2013 and have intensified core competence in the development by venture certification and establishment of R&D center.

Going beyond the simple supply of optic components, Fresnel Factory produces and supplies custommade optic devices to fit all requirements from all customers based on the capabilities of optic design and tool making technologies. The developed products are applied to display, LED lighting, motion detection sensors and photovoltaic apparatus.

Fresnel technology is spotlighted again as the technology in many areas. So, we are making alliances with many companies in optic and display fields.

#### Certifications

- Certified R&D Center
- RoHS / REACH certified
- INNOBIZ certified
- Certified as Export Frontier Firm
- ISO 14001:2015 certified
- ISO 9001:2015 certified

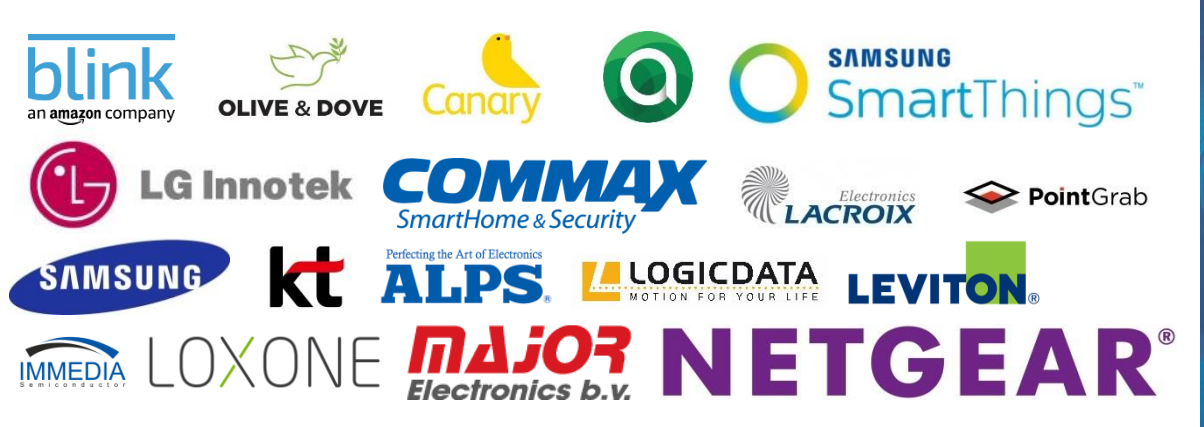

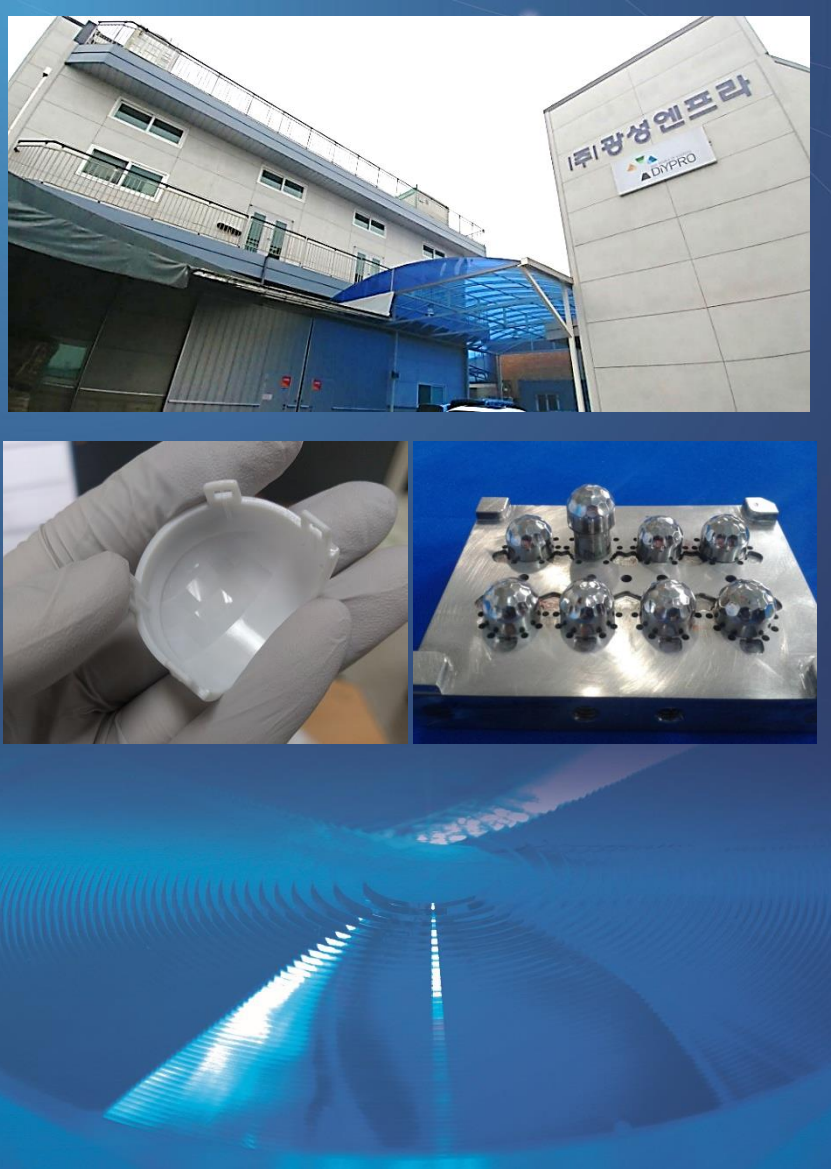

# Design and tooling Machine List

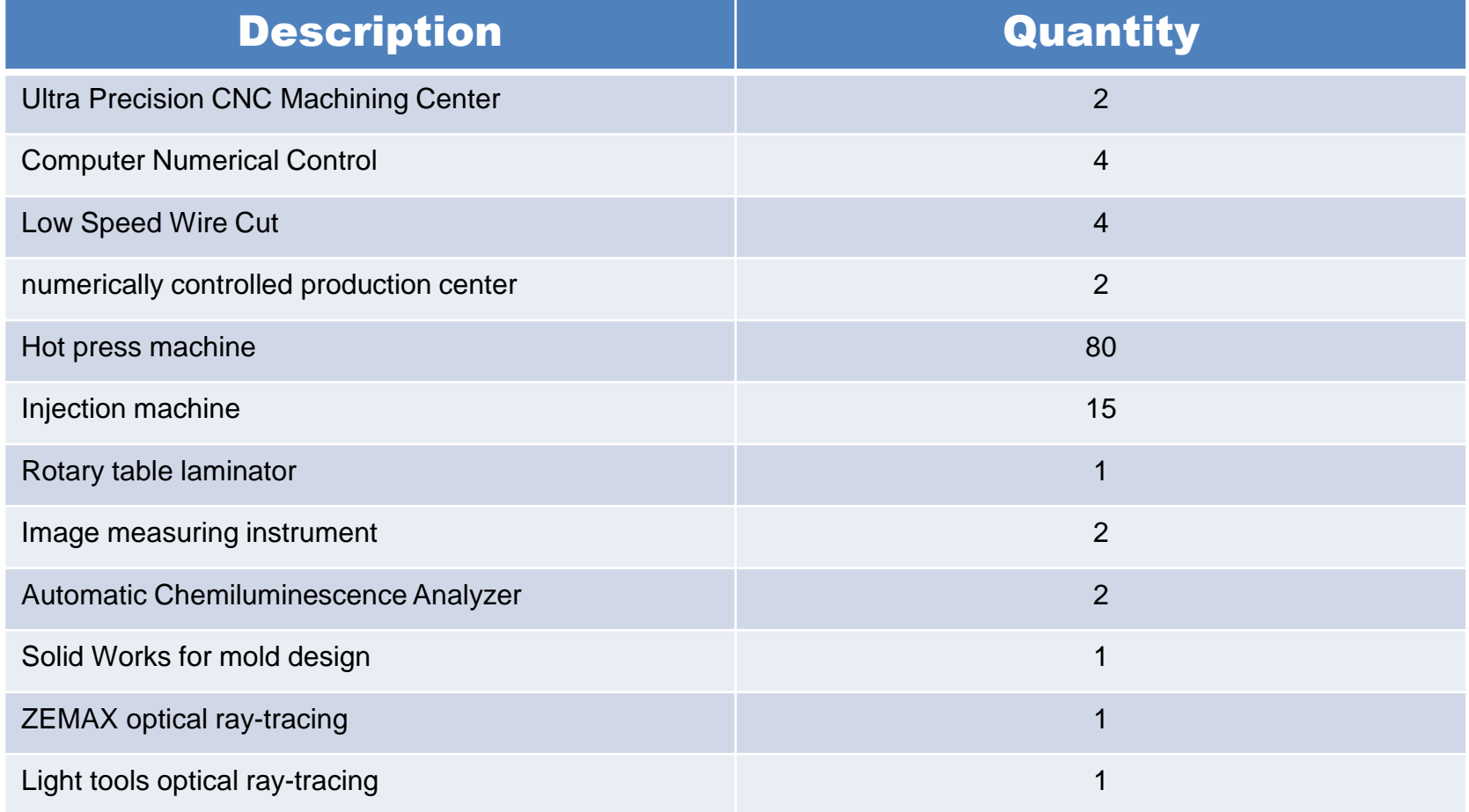

# **Numerically Controlled Production Center**

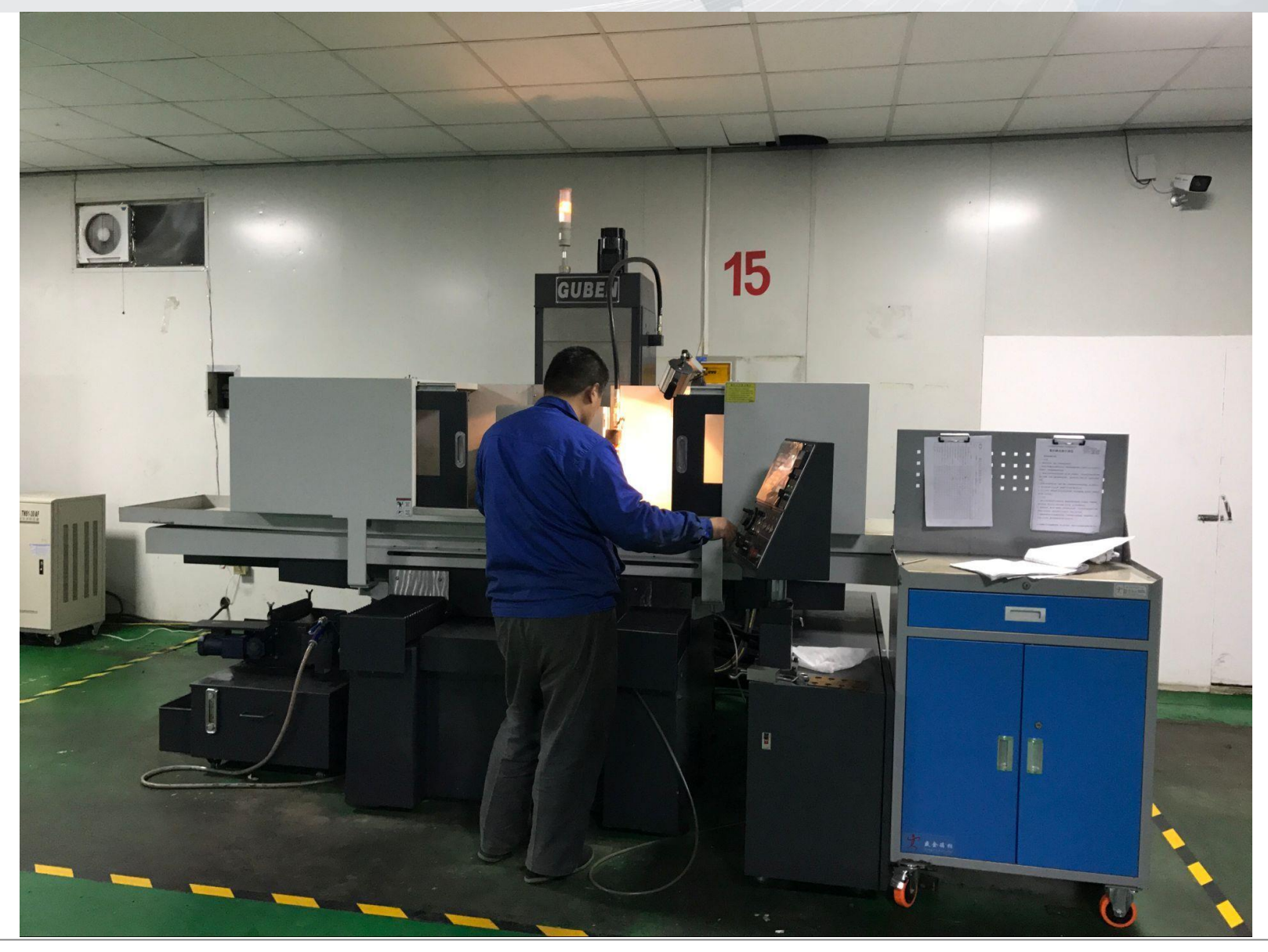

# Low Speed Wire Cut

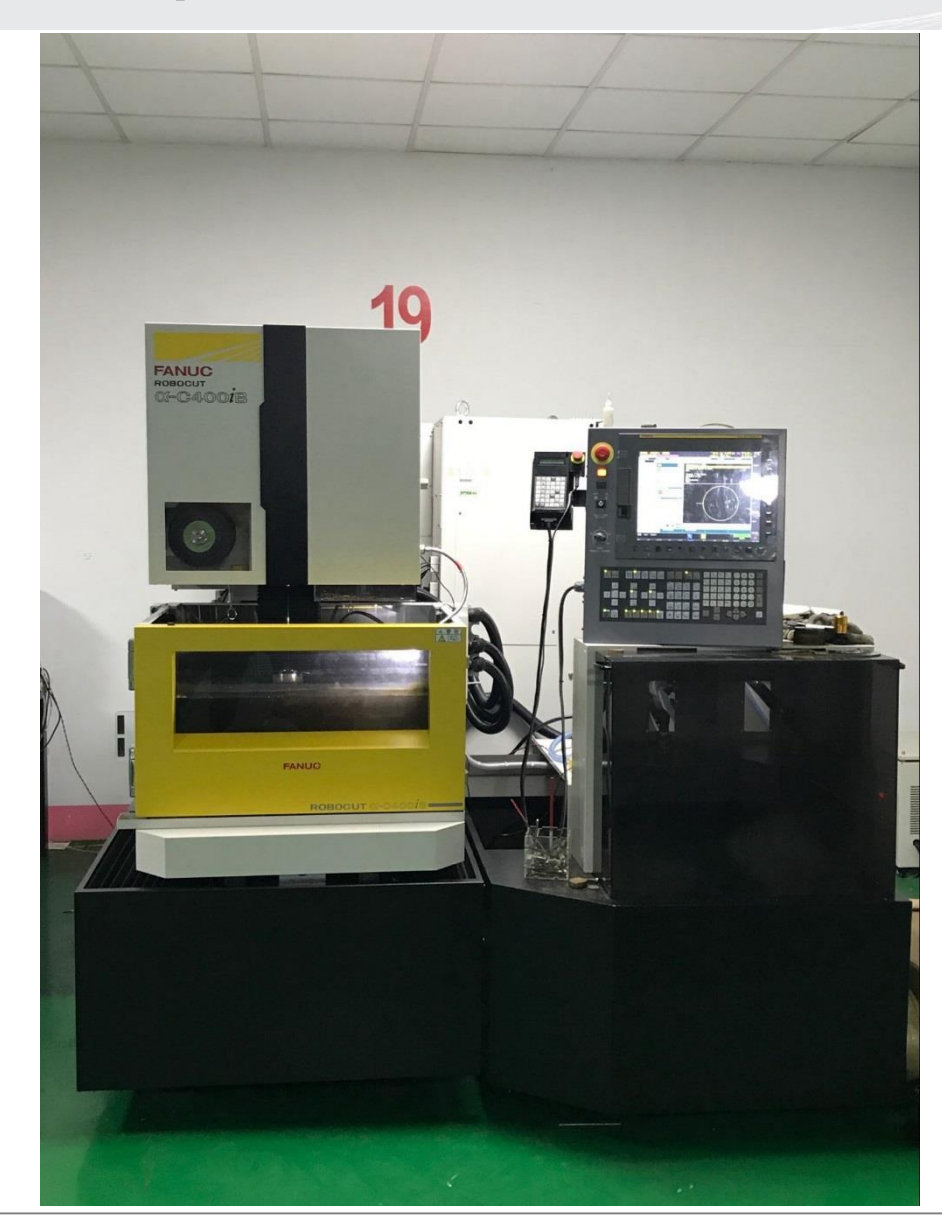

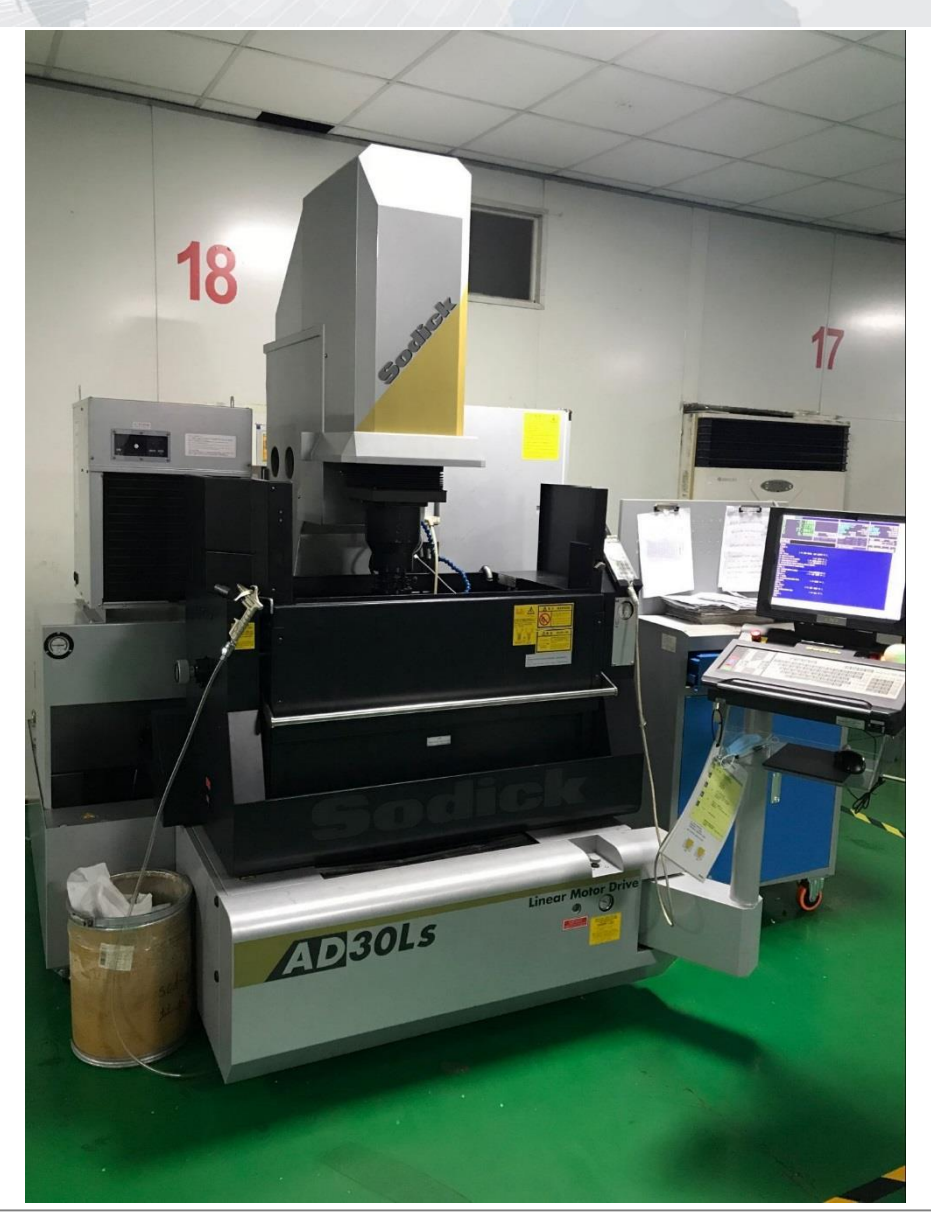

# **Injection Machine**

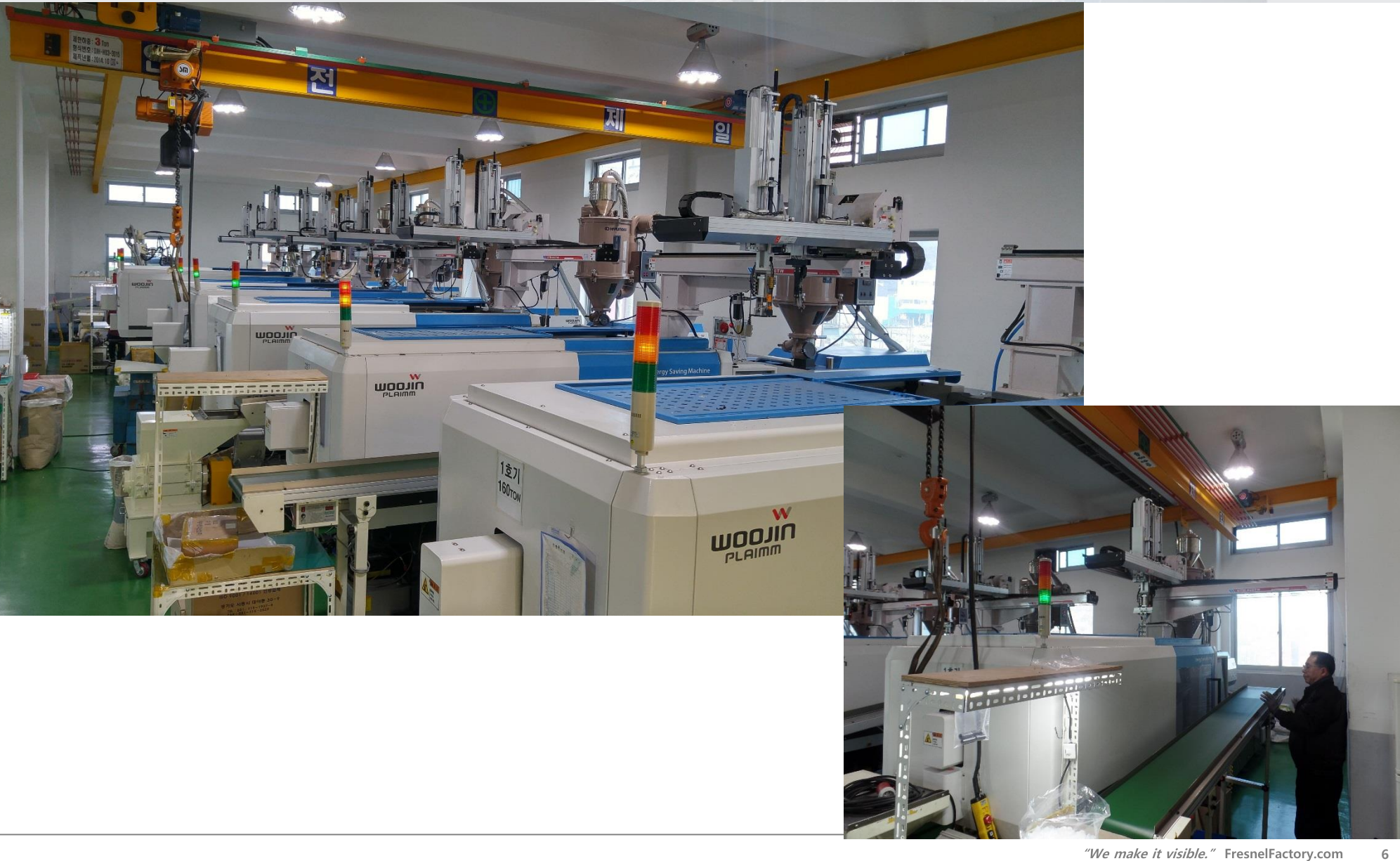

# **QC Process Diagrams**

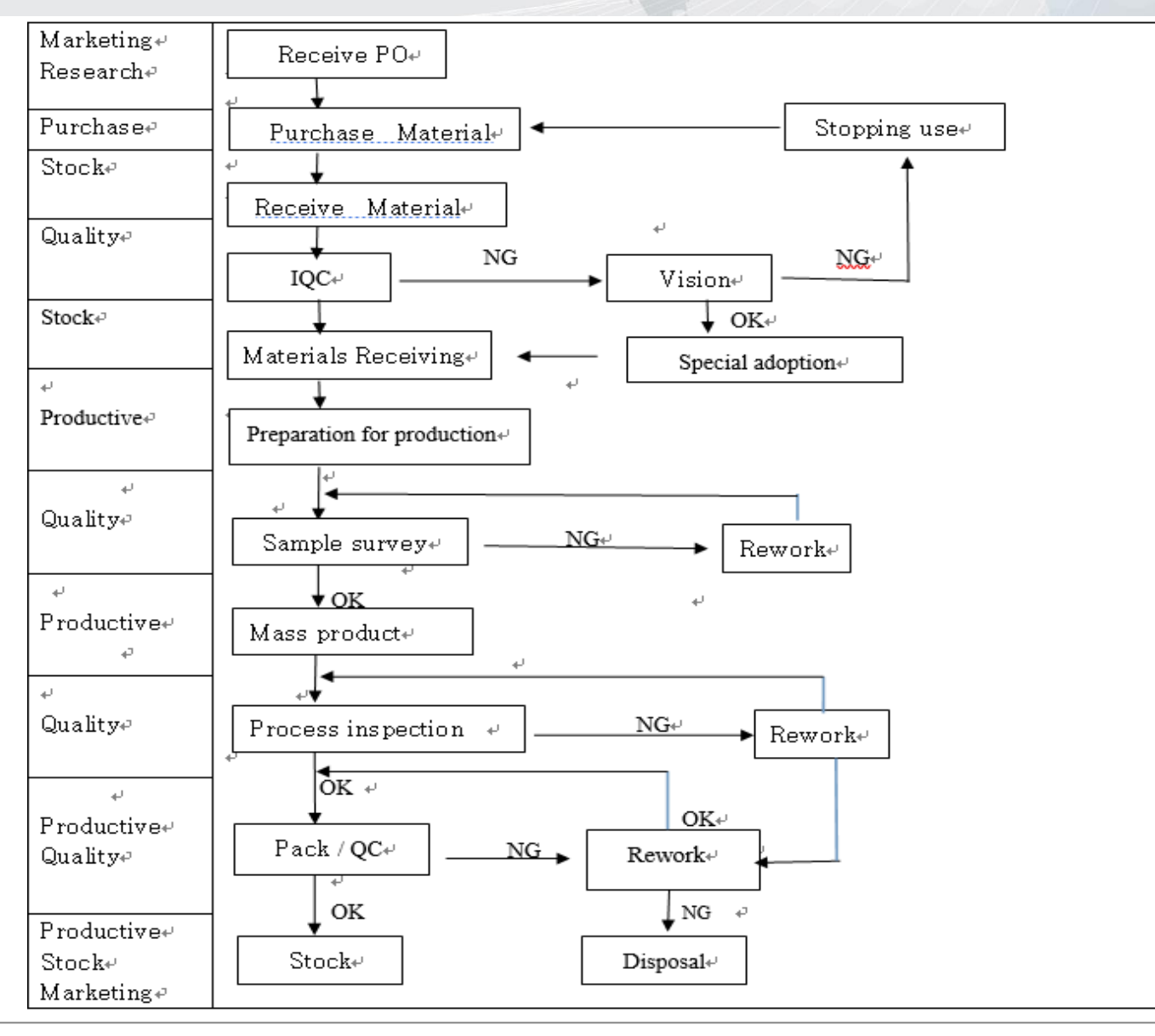

# **Image Measuring Instrument**

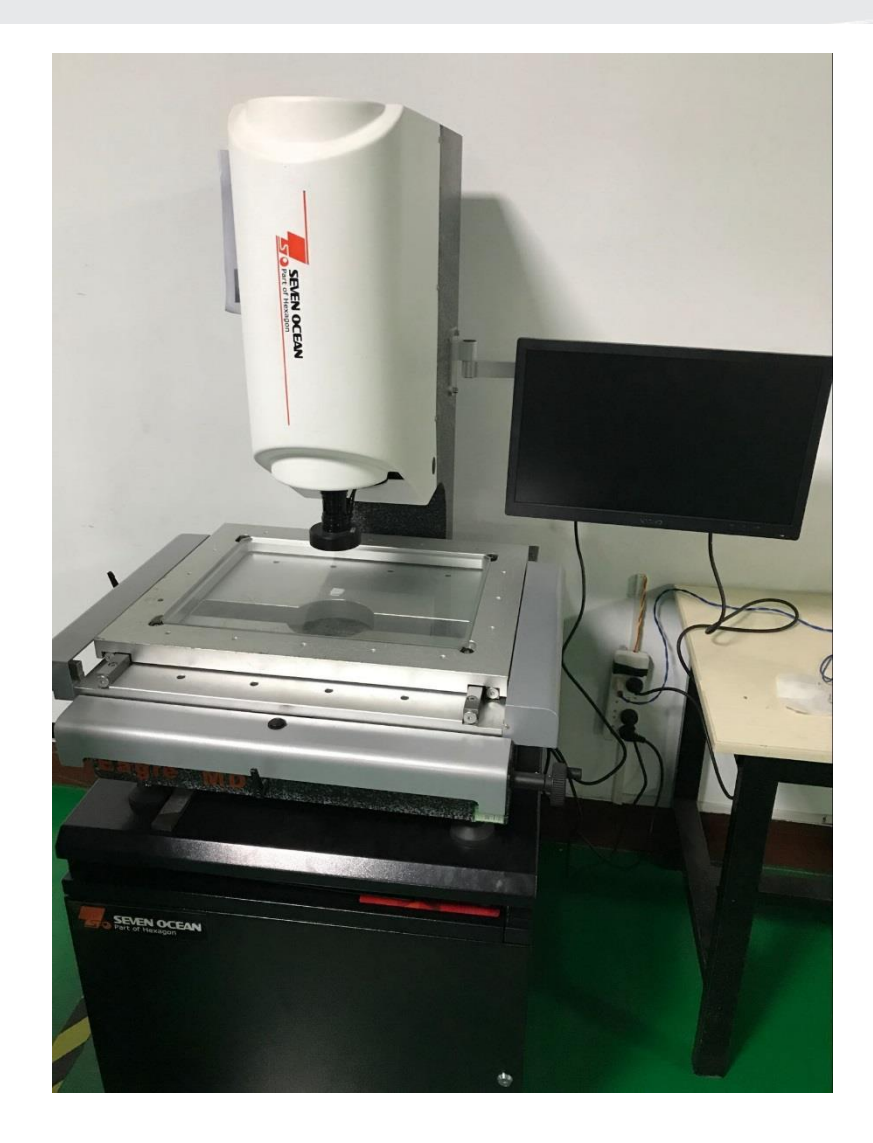

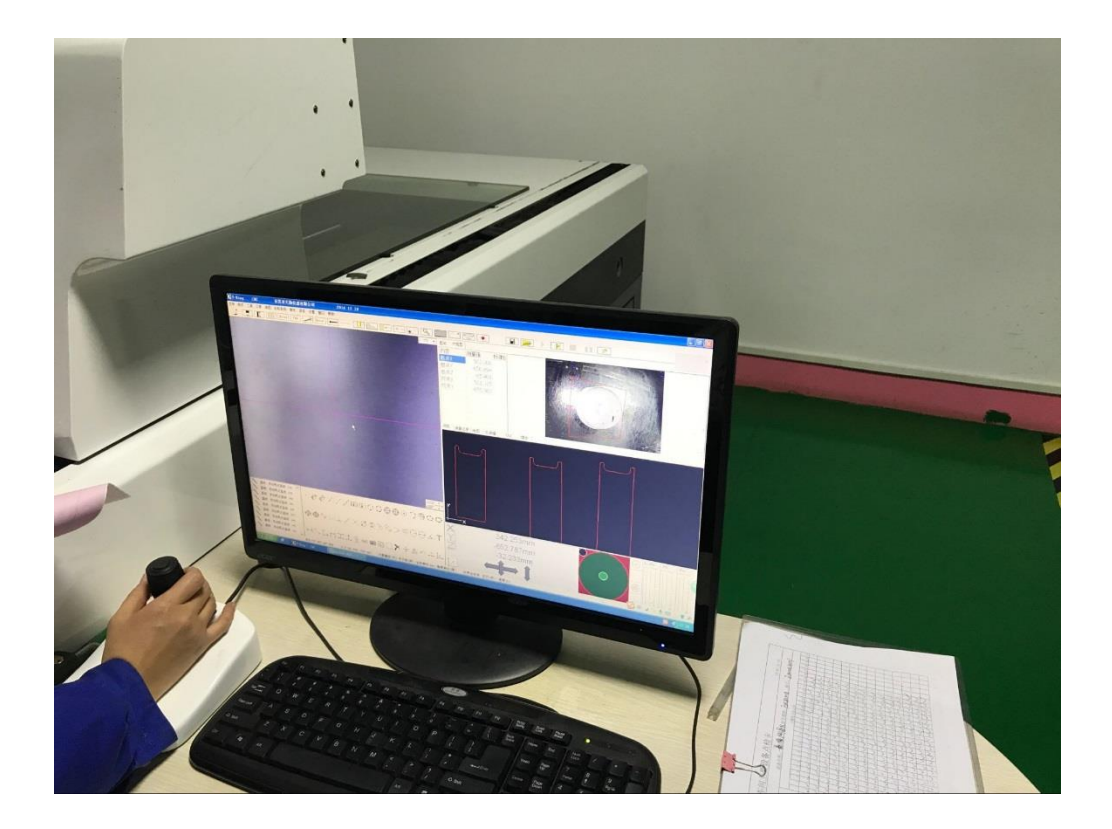

# **Automatic Chemiluminescence Analyzer**

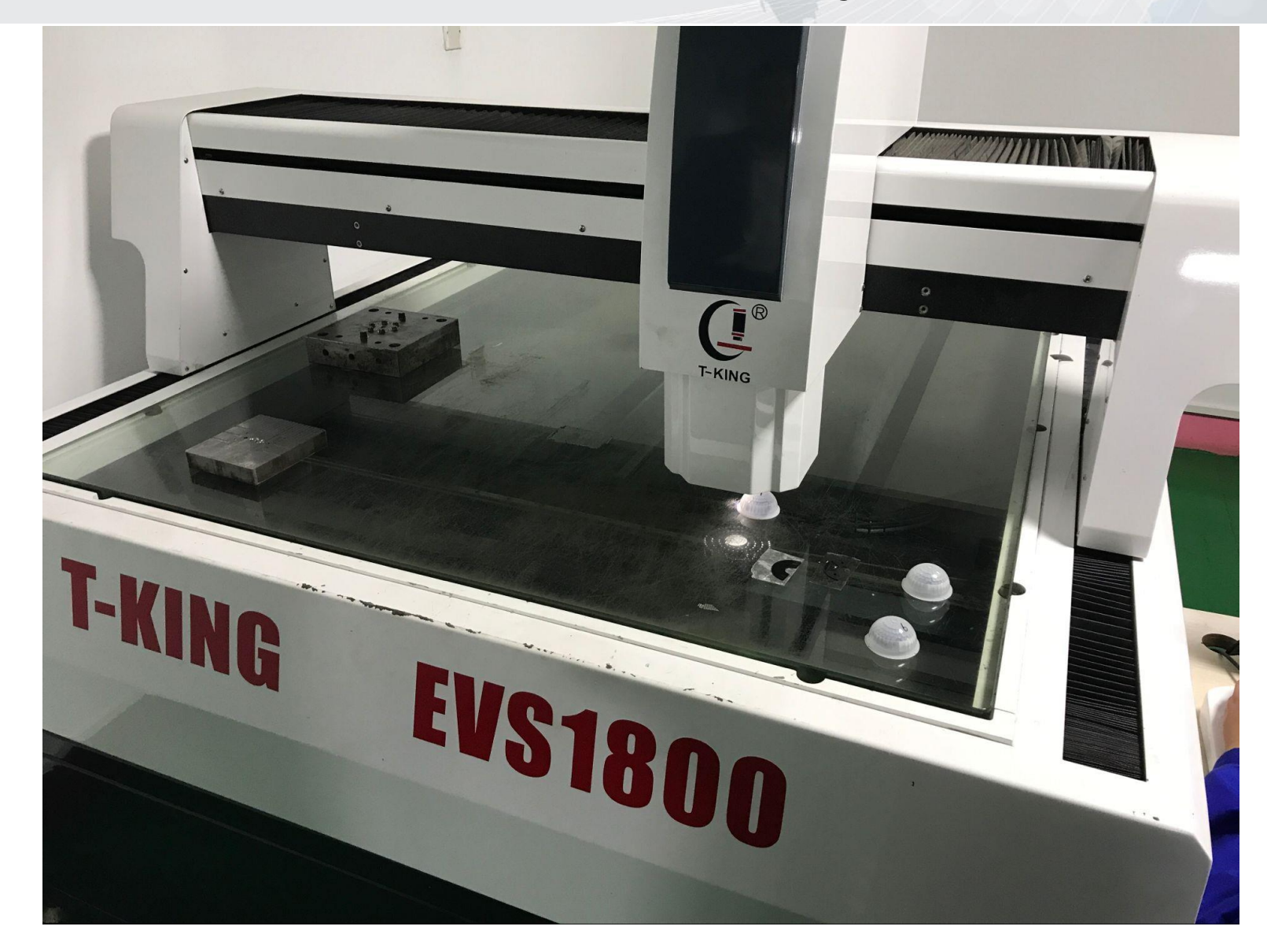

# **Optical design with Ray-tracing**

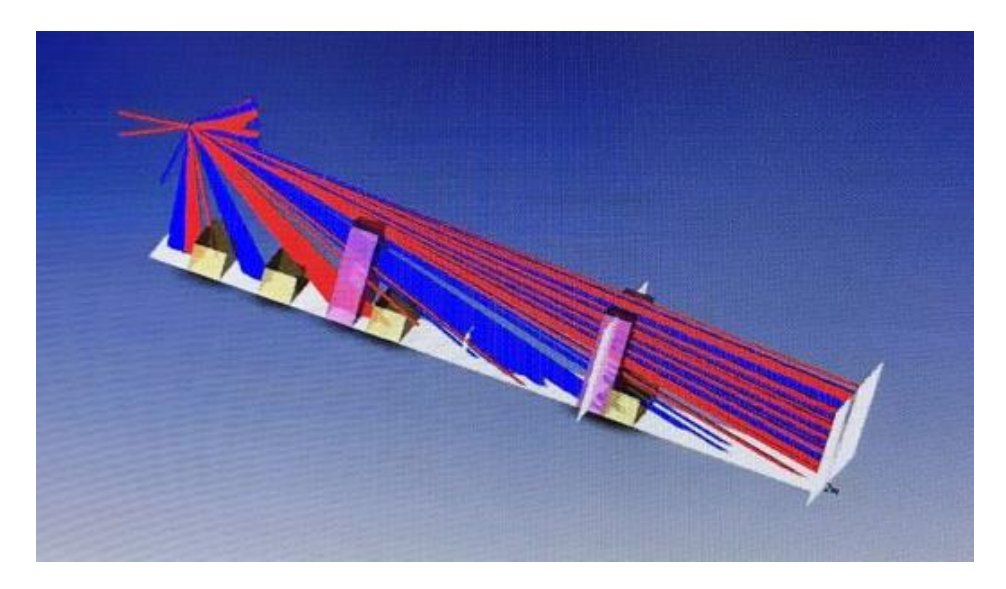

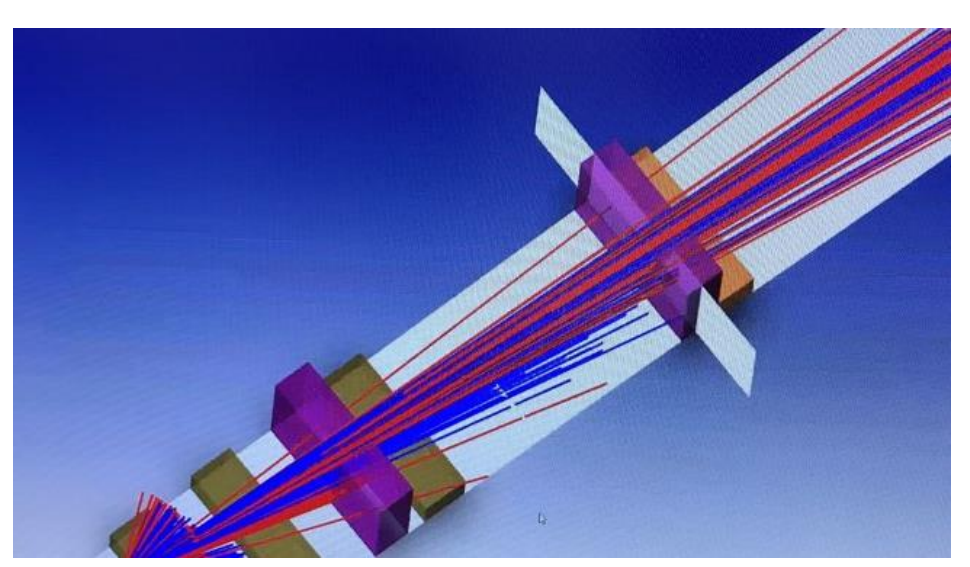

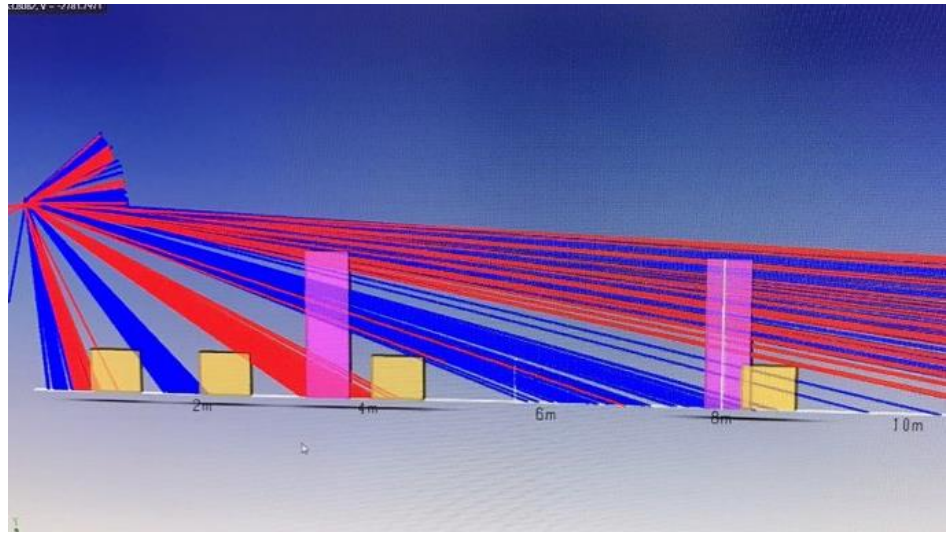

### Human heat Measurement system

-Infrared spectrometer model name: FTIR(Cary 5000 (Varian)

- -Black body Model name: FLUKE 9133
- -FLIR Thermal image camera
- -Non-contact thermoscope
- -PIR sensor standard module + oscilloscope
- -FIR sensor standard module + self-measuring software
- -SMD type Quad sensor + sensor company's measuring software
- -Real-size Testing Field
- -Automatic Testing Field
- -Hemisphere automated motion instrument for detection range and angle

## **Real-size Testing Field**

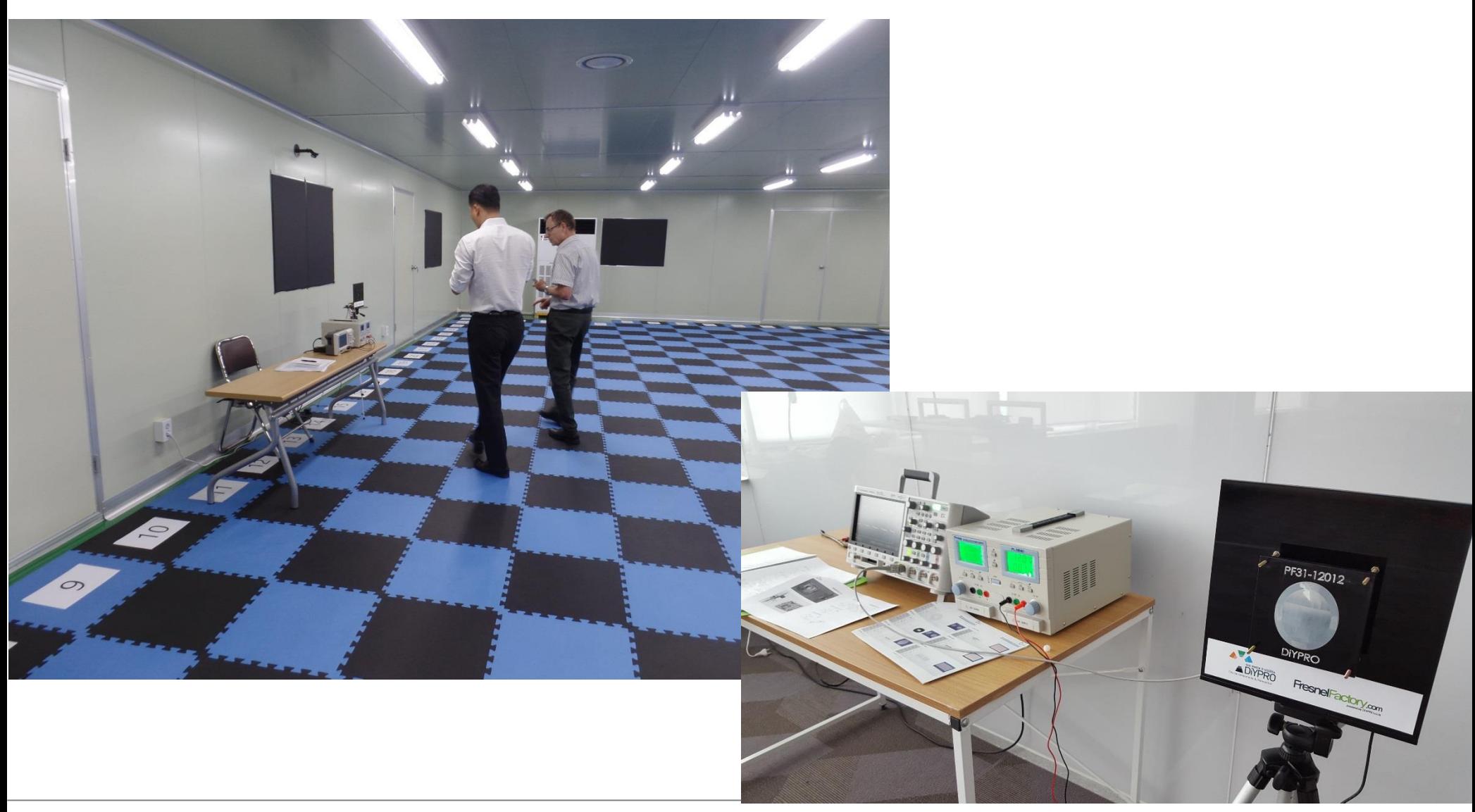

### Hemisphere automated motion instrument

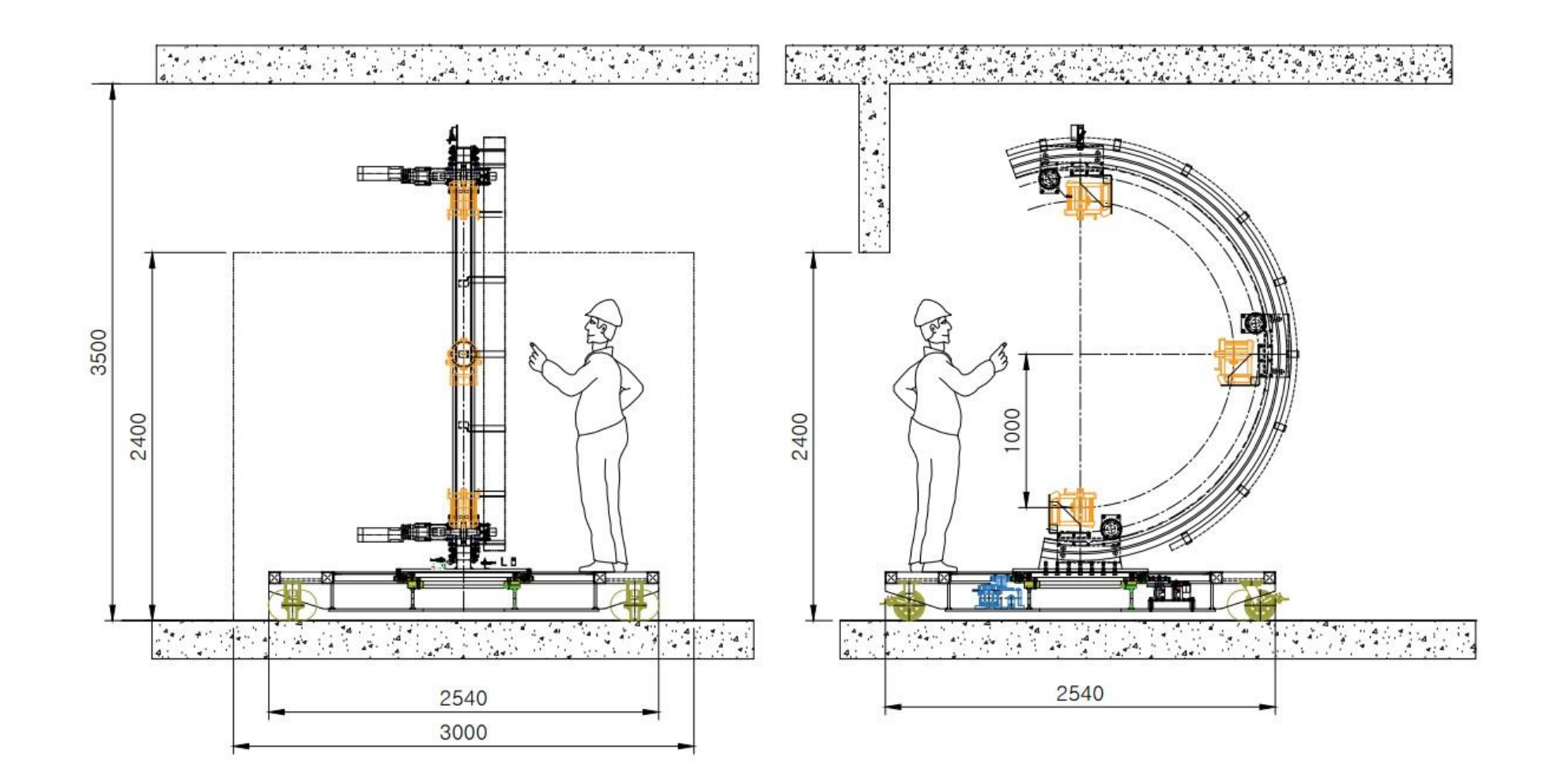

# **Measuring Software**

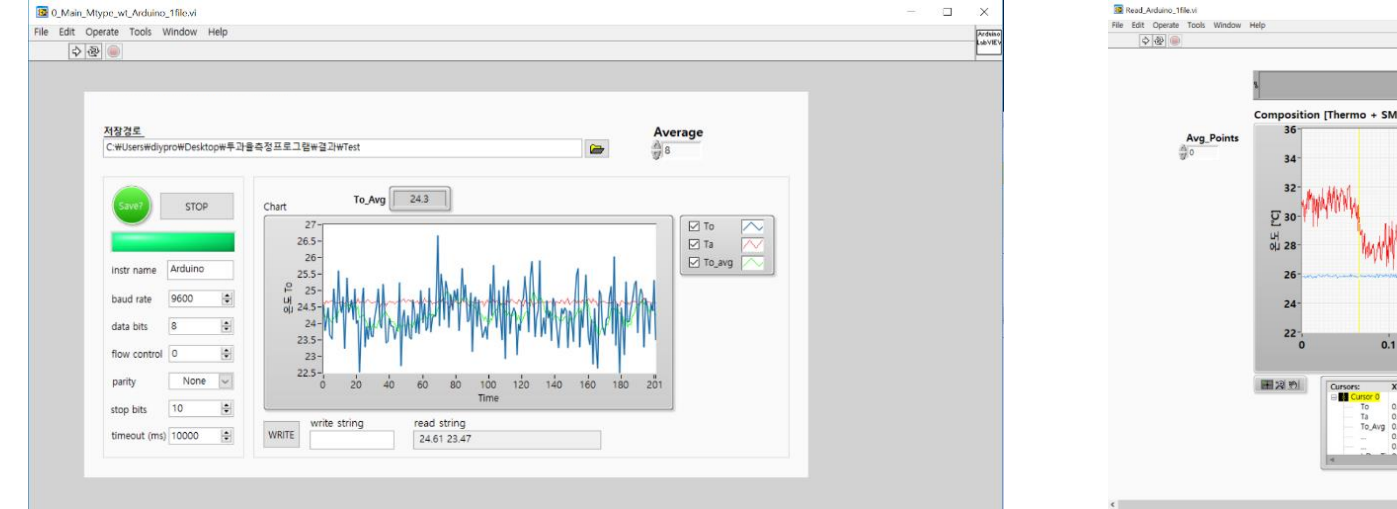

FIR sensor standard module + self-measuring software

SMD type Quad sensor + sensor company's measuring software

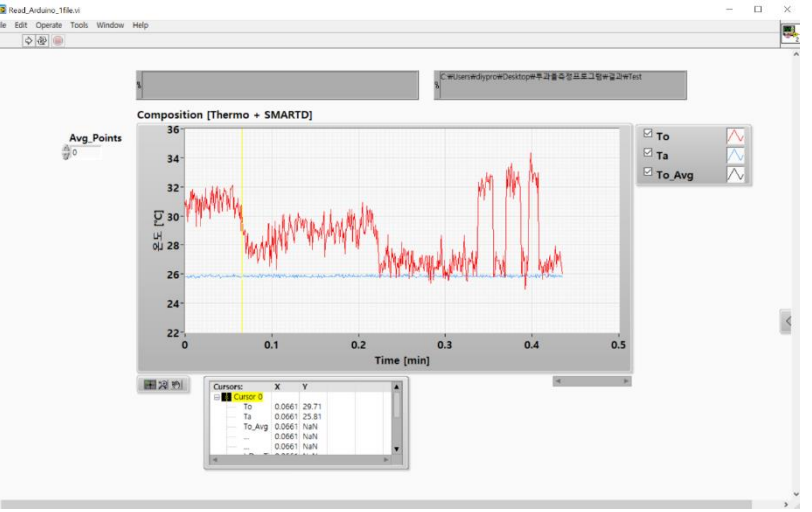

- 1. When designing the Fresnel lens, what is the software been used ? Regular mechanical 3D design tool or others ?
- ->We're using ZEMAX & Solid Works.
- 2. What is the lead time of design, and the prototype of Fresnel lens ?
- ->It is usually 8 weeks including the prototype, but it sometimes can be 4 weeks,
- including the prototype, upon customer's urgent request.
- 3. Do you have the simulation tool such that we know the performance of the design before PCBA/Prototype are available ?
- ->We have ZEMAX ray-tracing system.

# **Useful link**

#### 1. [PIR Design](https://app.smartsheet.com/b/form/9ba8c9fb6f154a058321377250b14f3a) request form

https://app.smartsheet.com/b/form/9ba8c9fb6f154a058321377250b14f3a

#### 2. [Application book](https://drive.google.com/open?id=1d0ygO6aEGjn3mVwV-hDMsGjJ3-dXNScv)

https://drive.google.com/open?id=1d0ygO6aEGjn3mVwV-hDMsGjJ3-dXNScv

#### 3. [PIR lens](https://drive.google.com/open?id=0B9ElLyf56YUWLTktVU1pTTNFWkk) list

https://drive.google.com/open?id=0B9ElLyf56YUWLTktVU1pTTNFWkk

#### 4. [RE200GE for battery powered device](https://drive.google.com/open?id=0B9ElLyf56YUWUVVCZXA4RVdldjQ)

https://drive.google.com/open?id=0B9ElLyf56YUWUVVCZXA4RVdldjQ

Silicon Valley, 3003 North First Street San Jose, CA 95134 USA +1 415 779 5317 KOR +82 70 7605 1652 ashton@fresnelfactory.com www.fresnelfactory.com

THANKYOU